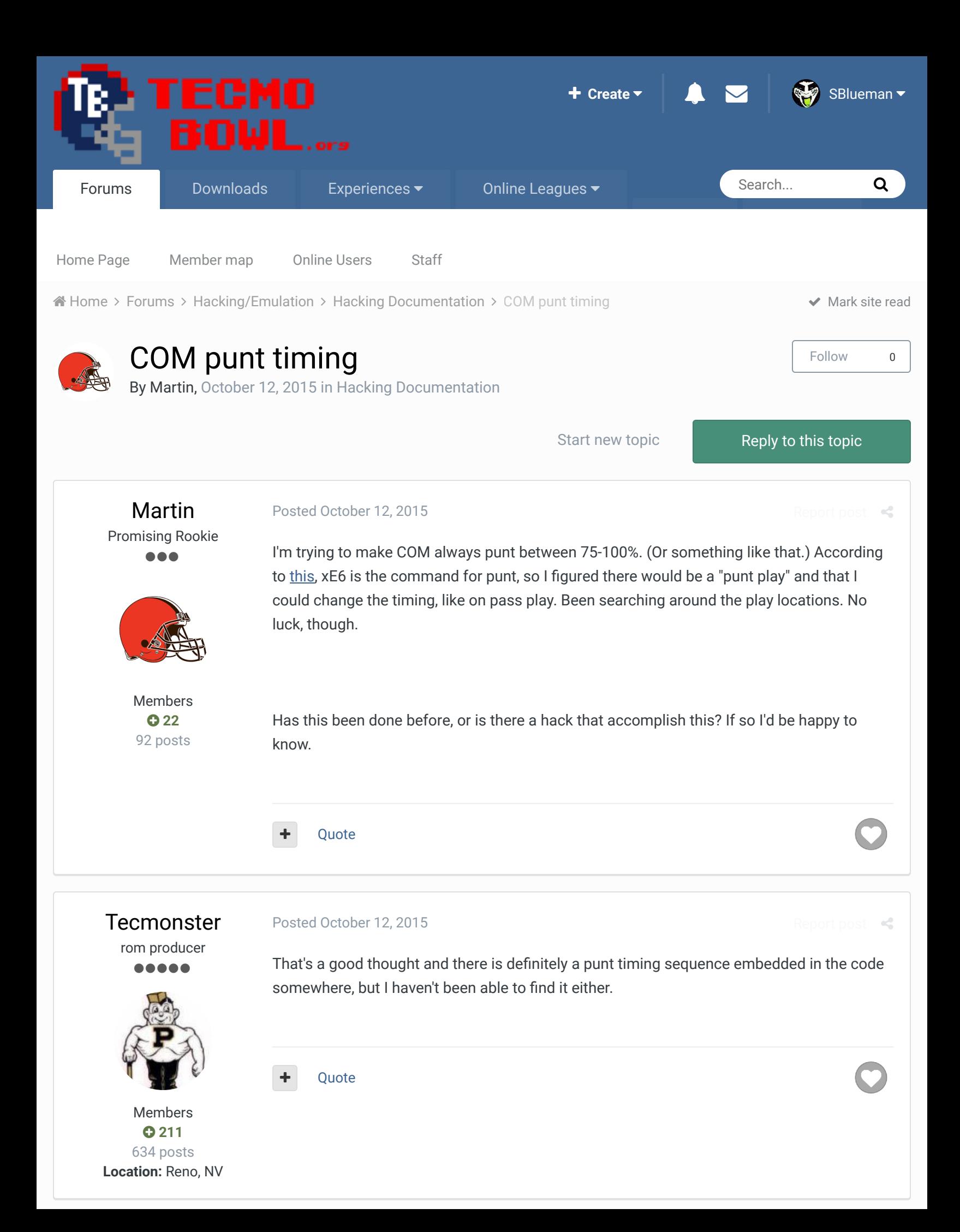

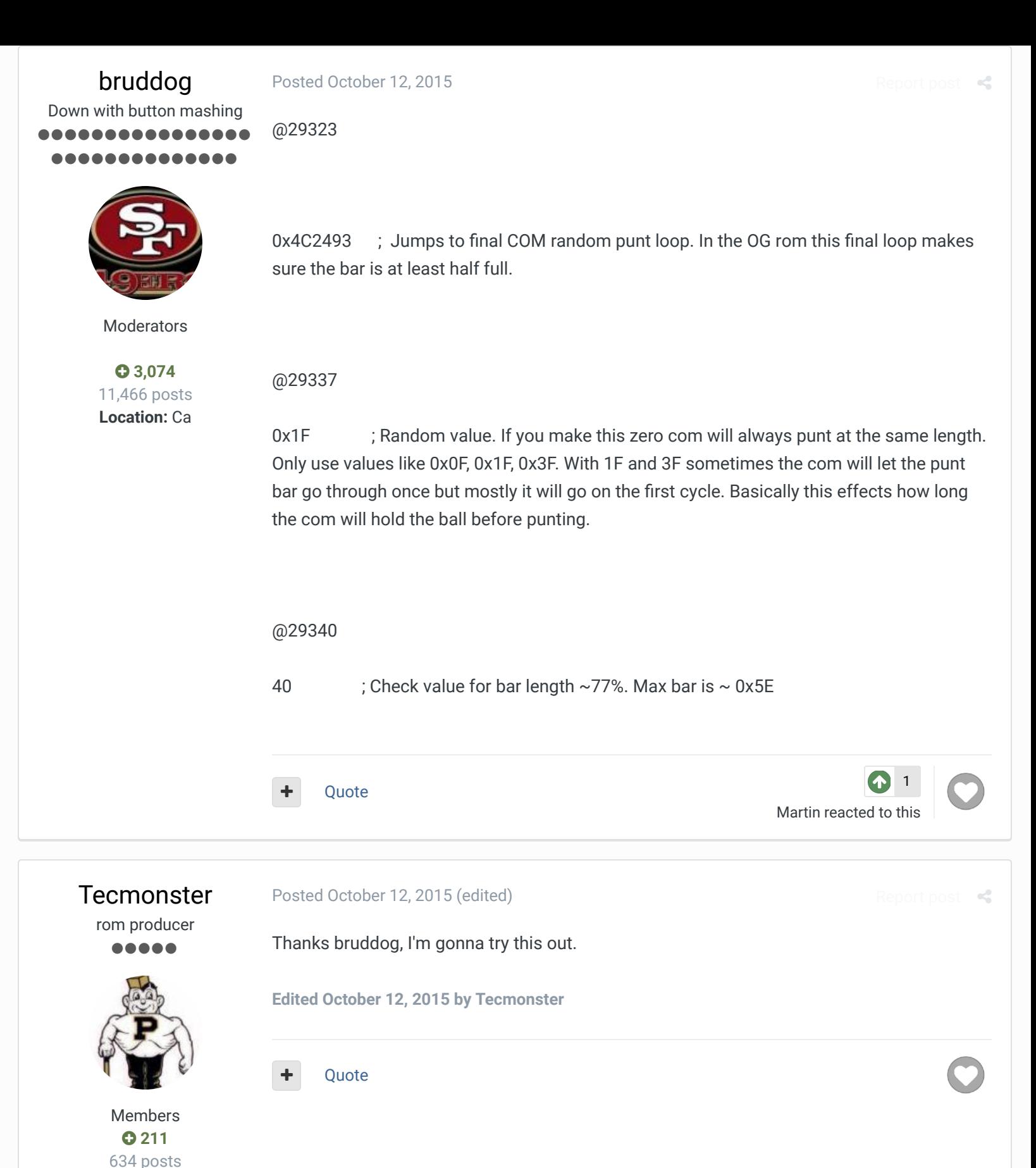

**Location:** Reno, NV

Posted February 9, 2017

Tecmo Legend ......

SBlueman

## in my never ending quest to catalog SET commands, here's what to copy and paste into TSBTool:

Report post

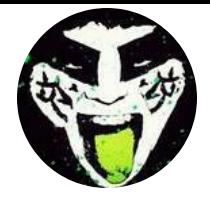

Members  **289** 1,048 posts **Location:** San Jose, CA

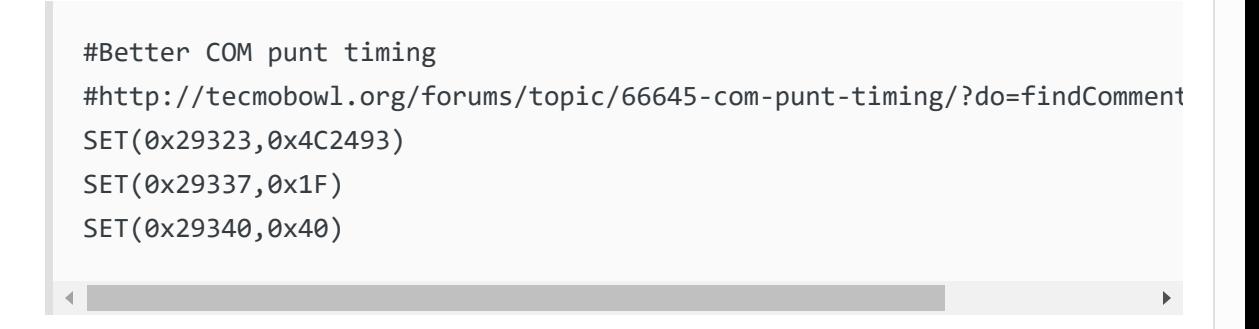

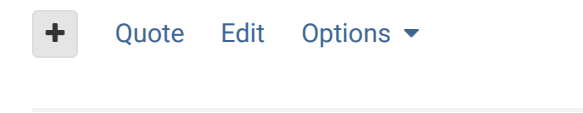

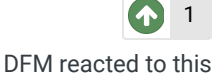

 $\times$   $\times$ 

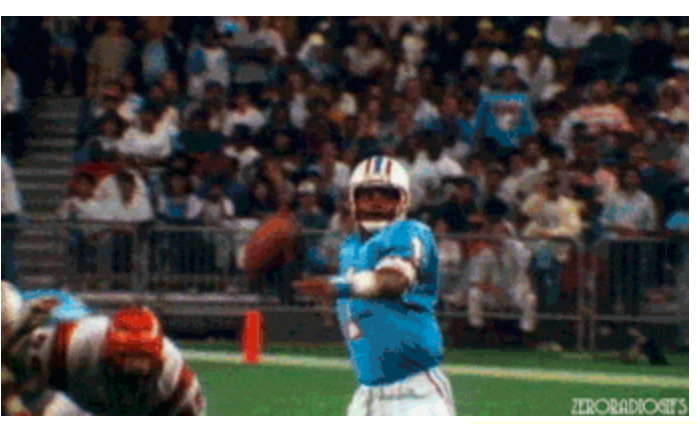

## **Check out my latest release: Tecmo Super Bowl 2020 - SBlueman Edition**

**Check out my other releases: SBlueman's Downloads** Have any SET commands to share? Post 'em up in this thread: **SET Command List (Use** with NES TSB & TSBTool)

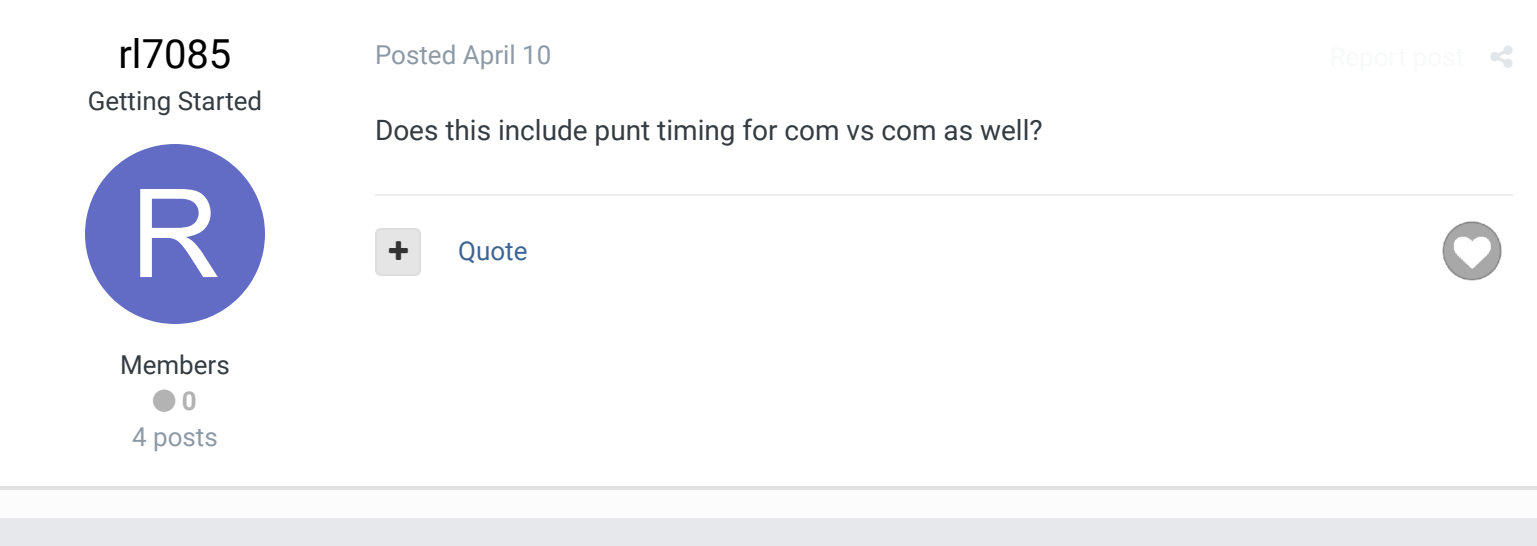

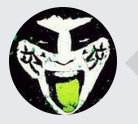

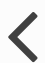

RECENTLY BROWSING 1 MEMBER

## SBlueman

 $\bigtriangleup$  Home > Forums > Hacking/Emulation > Hacking Documentation > COM punt timing  $\bigtriangleup$  Mark site read  $\bigtriangleup$ 

## Theme  $\bullet$  Contact Us

TecmoBowl.org Powered by Invision Community